# **L** datacamp

# Julia Basics Cheat Sheet

Learn Julia online at www.DataCamp.com

# > Accessing help

# Access help mode with an empty ? ?

> $#$ = This is a multi-line comment =#

# Get help on a function with ?functionname ? first

# Search for help on a topic with ?topic ? function

# **Comments**

# This is a single-line comment

# > Information about objects

# Get the type of an object with typeof()  $-$  Example returns Int64  $typeof(20)$ 

# Using packages

using CSV # Load a package with using

import CSV # Load a package with import without an alias

import DataFrames as df # Load a package with import with an alias

# > The working directory

Packages are libraries of pre-written code (by other programmers) that we can add to our Julia installation, which help us solve specific problems. Here's how to install and work with packages in Julia.

cd ("/home/programming\_languages/julia/cheatsheets") # Set the current directory with cd()

# julia

```
]

# Enter package mode with ] to install and work with packages
```
add CSV # Install a new package with add

<DEL> # Exit package mode with DELETE # Add two numbers with +  $37 + 102$ 

# Divide a number by another with /  $4 * 6$  $21/7$ 

# Integer divide a number with ÷  $22 \div 7$  # This returns 3 # Inverse divide a number with  $\setminus$  $5 \setminus 0$  # This is equivalent to 0/5

# Raise to the power using ^  $3^{\circ}$   $\sim$  3

# Assign a value to an object with =  $a = 5$ 

# Add two objects; store in left-hand object with +=  $a + = 3$  # This is the same as  $a = a + 3$ 

# Subtract an object from another; store in left-hand object with -=  $a - = 3$  # This is the same as  $a = a - 3$ 

# Test greater or equal with  $\geq$ # Test less than with < # Test less or equal than with  $\leq$  $3 \geqslant 3$  $3 < 4$  $3 \leqslant 4$ # Test for equality with  $=$  $3 = 3$  # This returns true # Test for not-equality with  $\neq$  $3 \neq 3$  # This returns false # Test greater than with >  $3 > 1$ 

The working directory is a file path that Julia will use as the starting point for relative file paths. That is, it's the default location for importing and exporting files. An example of a working directory looks like "/Users/myname/workspace/myproject"

# Determine if a value is in an array with x in arr 13 in  $x$  # This returns true  $x = [11, 13, 19]$ 

```
"/home/programming_languages/julia"

# Get current working director with pwd()

pwd()
```
# Create vectors, specifying element types using Vector{type}()  $Vector{Fload64}{[1, 2, 3]}$ 

37:100

# Create sequence of numbers from a to b in steps with a:step:b  $1:2:101$ 

# Create vector that repeats m times and each element repeats n times repeat(vector, inner=n, outer=m)

## > Operators

# Subtract two numbers with 102 37

# Multiply two numbers with  $\star$ 

# Logical not with ~  $\sim$  (2  $=$  2) # Returns false

# Elementwise and with &  $(1 \neq 1)$  &  $(1 < 1)$  # Returns false # Elementwise or with |  $(1 \ge 1)$  |  $(1 < 1)$  # Returns true

# Elementwise xor (exclusive or) with  $(1 \neq 1) \vee (1 < 1)$  # Returns false

# Get the remainder after division with % 22 7 %

```
# Selecting the 6th element of a vector with x[6]

x = [9, 1, 4, 6, 7, 11, 5]
```
# Selecting the first element of a vector with x[begin]  $x[begin]$  # This is the same as  $x[1]$ 

# Selecting the last element of a vector with x[end]  $x[end]$  # This is the same as  $x[7]$ 

 $x[2:6]$ 

 $x[[2,6]]$ 

 $x[x := 5]$ 

 $x[x \cdot 5]$ 

 $x[in([2, 5, 8]).(x)]$ 

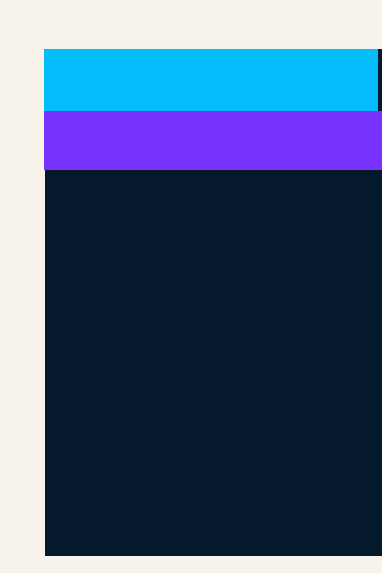

#### Arithmetic operators

#### Assignment operators

#### Numeric comparison operators

#### Other operators

# Pipe values to a function with value  $\triangleright$  fn  $x \geq (y \rightarrow \text{length}(y) + \text{sum}(y))$  # This returns 43

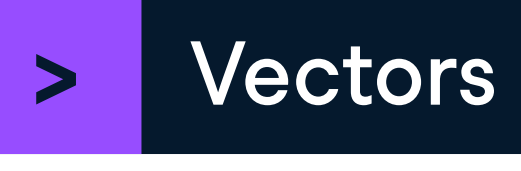

Vectors are one-dimensional arrays in Julia. They allow a collection of items such as floats, integers, strings or a mix that allows duplicate values.

```
# Create vectors with square brackets, [x1, x2, x3]
```
# Create sequence of numbers from a to b with a:b

#### Creating vectors

 $x = [1, 2, 3]$ 

```
# Sorting vectors with sort(x)
```
# Reversing vectors with reverse(x)

```
# Reversing in-place with reverse!(x)
```
# Get vector's unique elements with unique()

(x) reverse

reverse! (x)

unique(x)

#### Vector functions

 $x = [9, 1, 4]$ sort(x)

#### Logical operators

# Slicing elements two to six from a vector with x[2:6]

# Selecting the 2nd and 6th element of a vector with x[[2, 6]]

# Selecting elements equal to 5 with  $x[x := 5]$ 

# Selecting elements less than 5 with x[x .< 5]

# Selecting elements in the vector 2, 5, 8 with  $x[$  in([2, 5, 8]).(x)]

#### Selecting vector elements

 $x[6]$ 

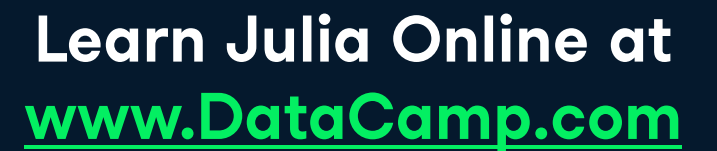

L datacamp

# **L** datacamp

# Julia Basics Cheat Sheet

julia

## > Math functions # Example vector # Get the logarithm of a number with log() # Get the element-wise logarithm of a vector with log.() # Get the exponential of a number with exp() # Get the element-wise exponential of a vector with exp.() # Get the maximum of a vector with maximum() # Get the minimum of a vector with minimum() # Get the sum of a vector with sum() ] # Enter package mode add Statistics # Add the Statistics package add StatsBase # Add the StatsBase package using Statistics  $#$  Load the package with using using StatsBase  $#$  Load the package with using # Get the mean of a vector with mean() # Get the median of a vector with median() # Get quantiles of a vector with quantile(x, p) # Round values of a vector with round. $(x,$  digits = n) # Get the ranking of vector elements with StatsBase.ordinalrank() # Get the variance of a vector with var() # Get the standard deviation of a vector with std() # Get the correlation between two vectors with cor(x, y)  $x = [9, 1, 4, 6, 7, 11, 5]$  $log(2)$  $log.(x)$  $exp(2)$  $exp.(x)$ maximum(x)  $minimum(x)$ (x) sum The following code requires installing and loading the Statistics and StatsBase packages. This can be done with the command below  $mean(x)$ median(x) quantile $(x, [0.25, 0.75])$ round. $(x, 2)$ ordinalrank(x)  $var(x)$ std(x)  $y = [1, 4, 2, 10, 23, 16, 5]$  $cor(x, y)$

## Getting started with characters and strings

Learn Julia online at www.DataCamp.com

# Create a DataFrame with DataFrame()  $numberic\_column = 1:4$ , # <code>Vector</code> of <code>integers</code> # Vector of characters string\_column= [ ], 'M', 'F', 'F', 'M' a\_number =  $\theta$ , # Fill whole column with one integer  $a_{\rm s}$ string = "data frames" # <code>Fill</code> whole column with one string

# Select a column from a DataFrame using . and column name olumn:

# Select a column from a DataFrame using [ and column number  $df[:, 2]$  # Return the second column and all rows

# Select an element from a DataFrame using [ and row and column numbers Return the first row of the second column

# Manipulating data frames

# Concatenate two data frames horizontally with hcat()  $df3 = hcat(df1, df2)$  # Returns 4-column DataFrame with columns A, B, C, D # Filter for rows of a df3 with filter() where column\_A > 2 # Select columns of a data frame with select() select(df3, 2) # Return the second column # Drop columns of a data frame with select(Not()) select(df3, Not(2)) # Return everything except second column # Rename columns of a data frame with rename(old  $\rightarrow$  new) # Get rows of a df3 with distinct values in column\_A with unique(df, :col)  $df1 = DataFrame(column_A = 1:3, column_B = 1:3)$  $df2 = DataFrame(column_C = 4:6, column_D = 4:6)$  $df_f$ ilter = filter(row  $\rightarrow$  row.column\_A > 2, df3)  $\text{remainder}(\text{df3}, [\text{"column}_A" \rightarrow \text{"first}_\text{column"]})$ unique(df3, :column\_A)

# Order the rows of a data frame with sort() sort(df3, :numeric\_column)

# Get data frame summary statistics with describe() describe(df3)

# etting started with DataFrames

# Install the DataFrames and CSV packages

Characters and strings are text data types in Julia. Characters refer to text data with exactly one character, and are created with single quotes, ' '. Strings are sequences of characters, and are created with double or triple-double quotes, " " or """ """.

> # Select a row from a data frame with [ and column number # Return the third row and all columns

```
char = 'a'# Create a character variable with single quotes
```
string[1:3] # Extract first three characters as a string string[begin:4] # Extract first four characters as a string string[end-2: end] # Extract last three characters as a string # Extract a string from a string

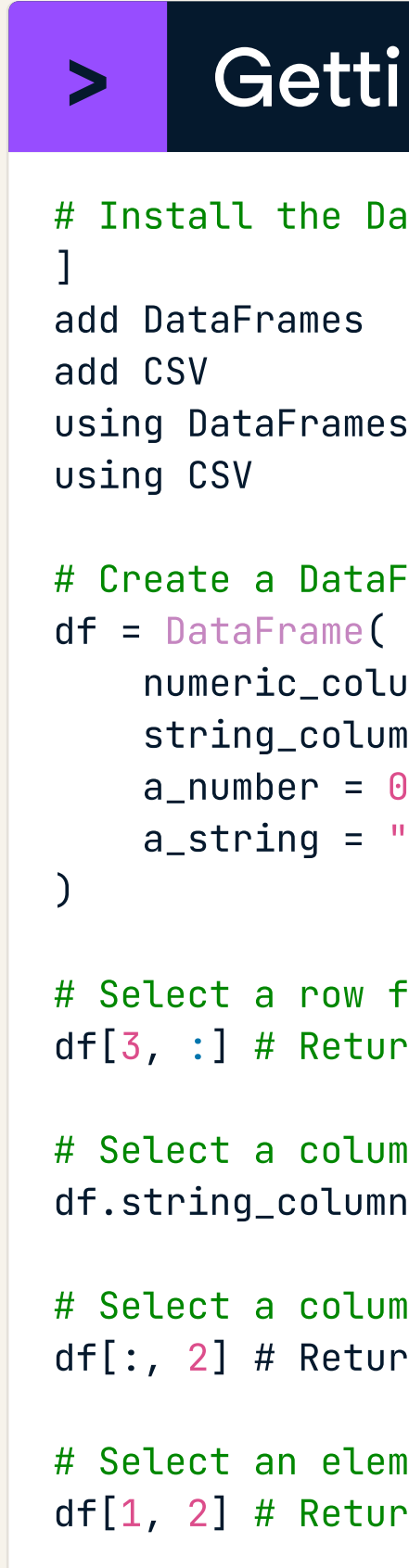

# Interpolate strings with "\$value" "I'm learning \$language" # Returns "I'm learning Julia" language = "Julia"

# Split strings on a delimiter with split() split ("lions and tigers and bears", " and ") # Returns 3-element vector

# Detect the presence of a pattern in a string with occursin() occursin("Julia", "Julia for data science is cool") # This returns true

# Find the position of the first match in a string with findfirst() findfirst("Julia", "Julia for data science is cool") # This returns 1:5

# Convert a string to upper case with uppercase() uppercase("Julia") # Returns "JULIA"

# Convert a string to lower case with lowercase() lowercase("Julia") # Returns "julia"

# Replace matches of a pattern with a new string with replace() replace("Learn Python on DataCamp.", "Python" ⇒ "Julia")

string = "Hello World!" # Create a string variable with double quotes

string = """Hello World!""" # Create a string variable with triple double quotes

string = "Hello World!" # Extract a single character from a string

 $string[1]$  # This extracts the first character string[begin] # This extracts the first character string[end] # This extracts the last character

# Convert a string to title case case with titlecase() # Returns "Julia Programming" titlecase ( ) "Julia programming"

### Combining and splitting strings

# Combine strings with  $\star$ "Listen" \* " to " \* "DataFramed!" # This returns "Listen to DataFramed!"

# Repeat strings with  $^{\wedge}$ "Echo! " ^ 3 # Returns "Echo! Echo! Echo! "

### Finding and mutating strings

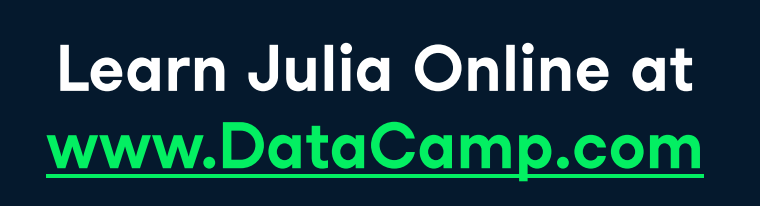

& datacamp